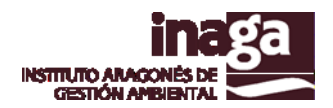

# **Especificación análisis INFOSIG F5 HIDROLOGÍA**

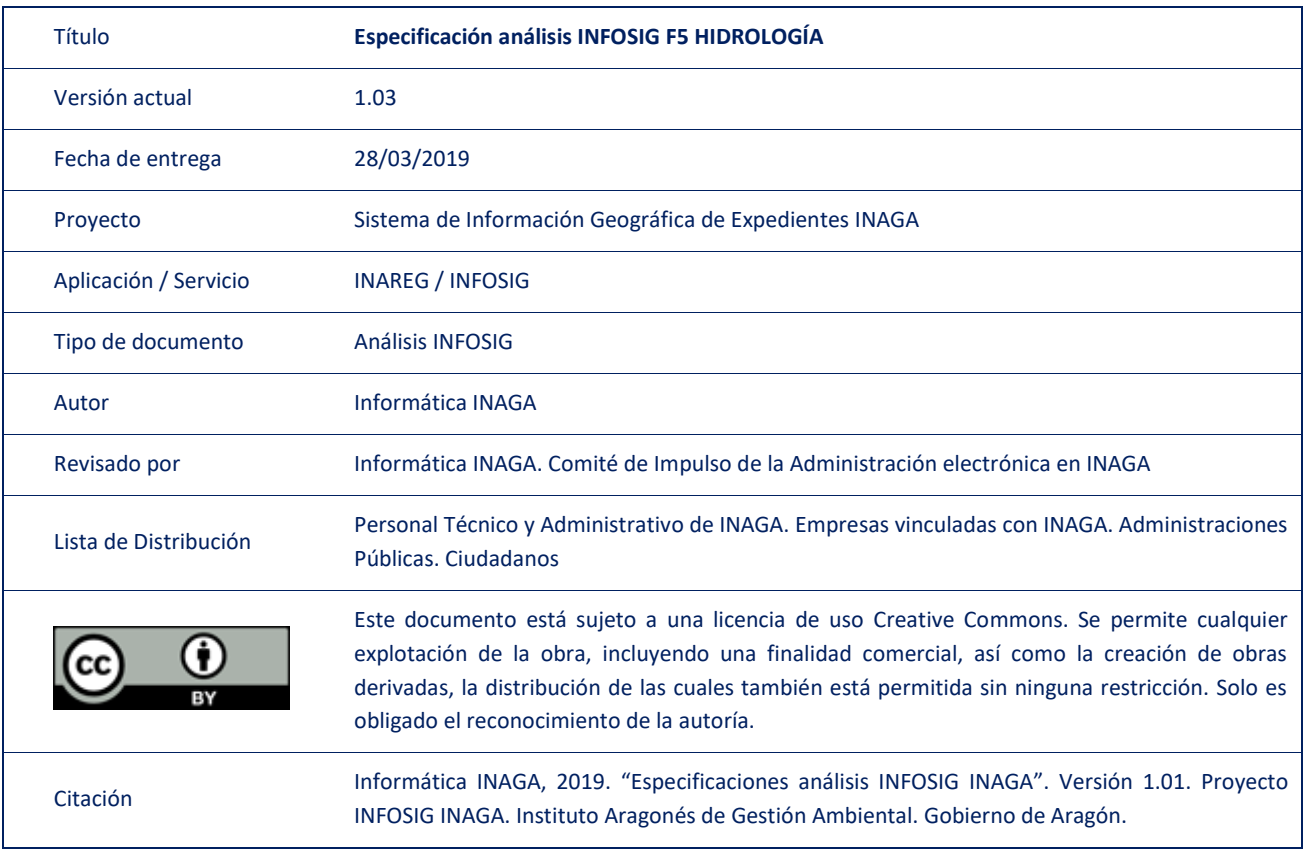

#### Registro de versiones

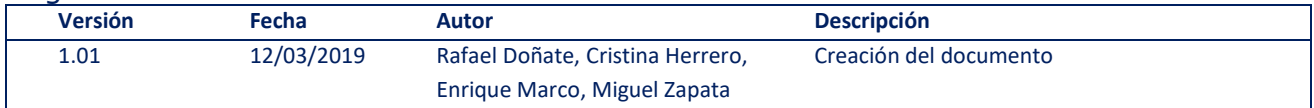

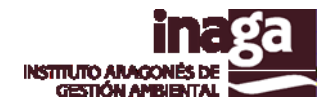

# **Descripción**

A partir del análisis INFOSIG F5 HIDROLOGÍA, se obtiene información sobre:

- Zonas de acumulación de flujo
- Subcuencas
- Cuencas vertientes

Para ello, a partir del raster MDE de la superficie de análisis se extraen las celdas de escorrentía ("flow accumulation"), a partir de la que se calcula la longitud y superficie de los cauces de escorrentía.

Las subcuencas ("bassin") se calculan para la extensión del mapa a partir de la capa de dirección de flujo ("flowdirection").

Las Cuencas Vertientes se calculan mediante la generación de la capa correspondiente ("Watershed") a partir de la capa de dirección de flujo ("Flow accumulation)". Tras ello, se calcula la superficie de la cuenca vertiente.

## **Capas operativas en el análisis**

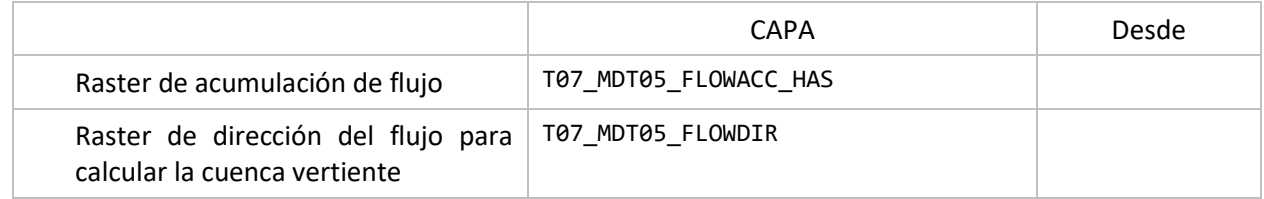

### **Capas obsoletas**

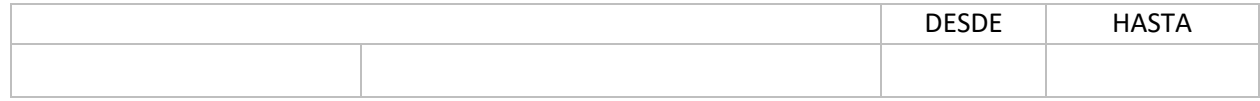